БЮДЖЕТНОЕ ПРОФЕССИОНАЛЬНОЕ ОБРАЗОВАТЕЛЬНОЕ УЧРЕЖДЕНИЕ ОРЛОВСКОЙ ОБЛАСТИ «ОРЛОВСКИЙ ТЕХНИКУМ АГРОБИЗНЕСА И СЕРВИСА»

# **Главные правила подготовки, написания и оформления курсовых и дипломных проектов (Сокращенный вариант) Оформление пояснительной записки**

Кафедра общетехнических и специальных дисциплин

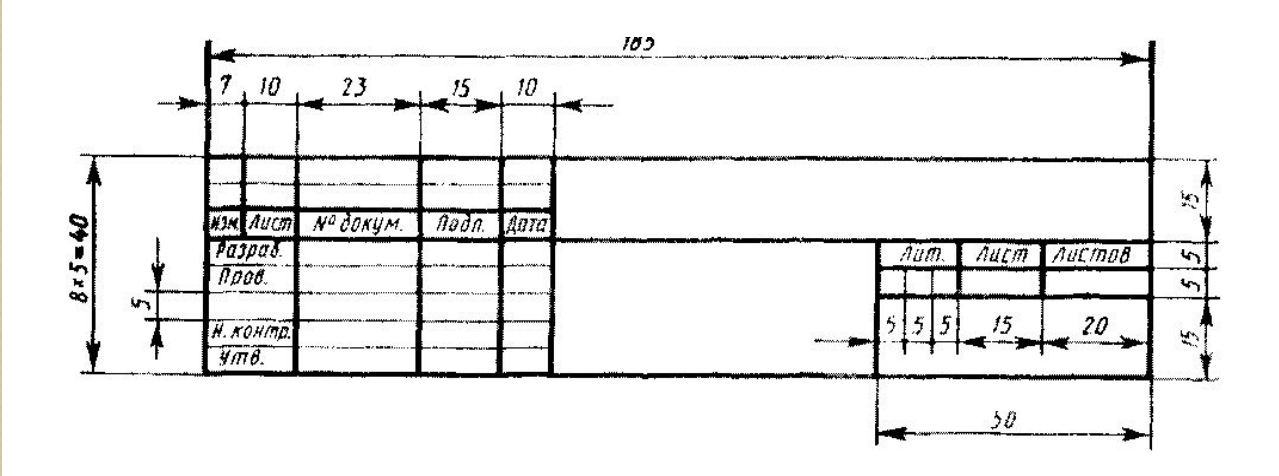

Форма и размеры основной надписи для первого листа спецификации.

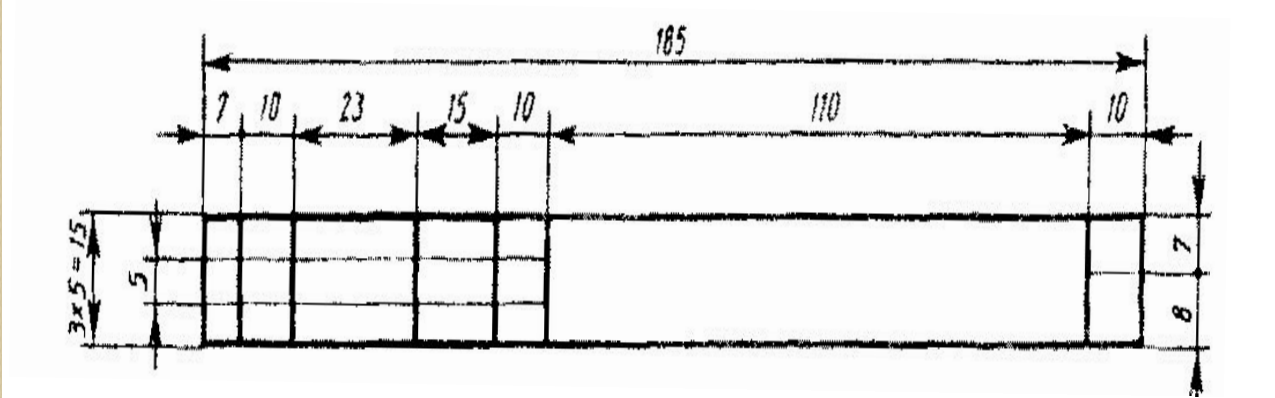

Форма и размеры основной надписи для второго и последующих листов спецификации.

# **Общие рекомендации**

- ⚫ Расстояние от рамки формы до начала строки должно быть 5 мм, а от конца строки до рамки не менее 3 мм.
- ⚫ Расстояние от верхней и нижней строк текста до соответственно верхней и нижней линий рамки формы должно быть не менее 10мм.
- ⚫ Курсовой проект обычно требуется переплетать. Переплет может закрыть часть поля страницы и даже часть текста. Чтобы этого не произошло, вам следует в окне «Параметры страницы» на закладке «Поля» установить размер дополнительного поля для переплета. Дополнительное поле будет добавлено к левому полю документа.
- ⚫ В дипломных или курсовых проектах принято весь текст набирать одним шрифтом.

⚫ Текст документа при необходимости разделяют на разделы и подразделы. Разделы нумеруют в пределах всего документа арабскими цифрами без точки и записываются с абзацного отступа.

- **Заголовок структурных частей работы:**
- **ОГЛАВЛЕНИЕ,**
- **ВВЕДЕНИЕ,**
- **СПИСОК ИСПОЛЬЗОВАНЫХ ИСТОЧНИКОВ,**
- **ПРИЛОЖЕНИЯ**
- **Печатаются прописными буквами симметрично тексту.**

#### ВВЕДЕНИЕ

В настоящее время большая роль отводится развитию сельского хозяйства. Именно сельское хозяйство обеспечивает всю страну продовольствием и делается все, чтобы увеличить производительность.

Механизация сельского хозяйства - замена ручного труда машинным, внедрение машин и орудий в сельскохозяйственное производство. Механизация сельского хозяйства имеет огромное значение, так как повышает производительность труда, снижает себестоимость продукции, сокращает сроки выполнения работ, избавляет человека от тяжелых работ. С механизацией сельского хозяйства неразрывно связан процесс повышения культуры сельскохозяйственного производства: применение новейших достижений науки и техники, освоение прогрессивных технологий.

Объектами механизации сельскохозяйственного производства являются рабочие процессы: в земледелии – осушение и орошение земель, обработка почвы, посев, обработка междурядий, внесение удобрений, борьба с болезнями растений, вредителями и сорняками, уборка, очистка и сортирование зерна, заготовка кормов.

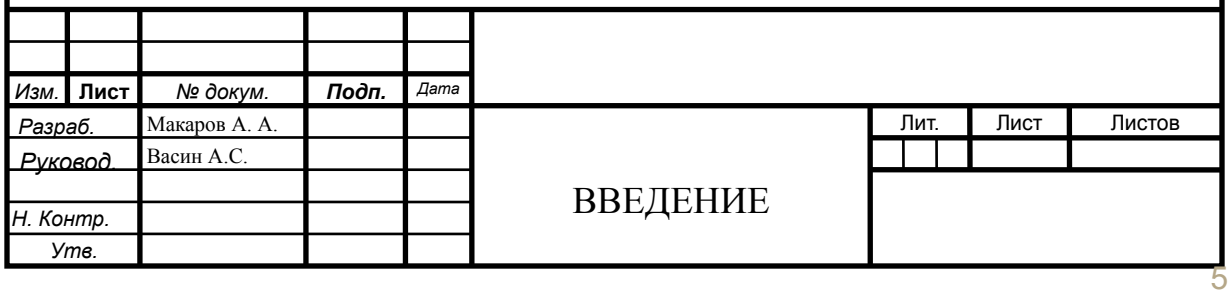

Теоретическая значимость данной работы заключается в том, что широкая информационная база, используемая в ходе написания данной работы, даёт возможность выявления полного спектра количественных и качественных характеристик ведения хозяйства.

Практическая значимость работы определяется необходимостью решения технических и организационных задач в процессе производственной деятельности в ООО «Отрадаагроинвест».

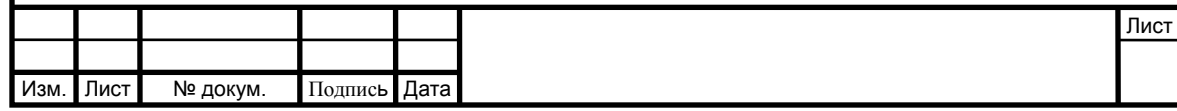

# **Форматирование заголовка**

✔Заголовки пишут прописными буквами ✔ Переносы слов в заголовке недопустимы ✔В конце заголовка точка не ставится.

*Заголовки разделов* печатают **строчными буквами**  (кроме первой прописной) с абзаца.

**Точку** в конце заголовка **не ставят**. Заголовок главы не должен быть последней строкой на странице.

*Заголовки подразделы* пишут **строчными буквами** (кроме первой прописной) в разрядку, с абзаца в подбор к тексту.

В конце заголовка, напечатанного **в подбор к тексту**, **ставится точка.**

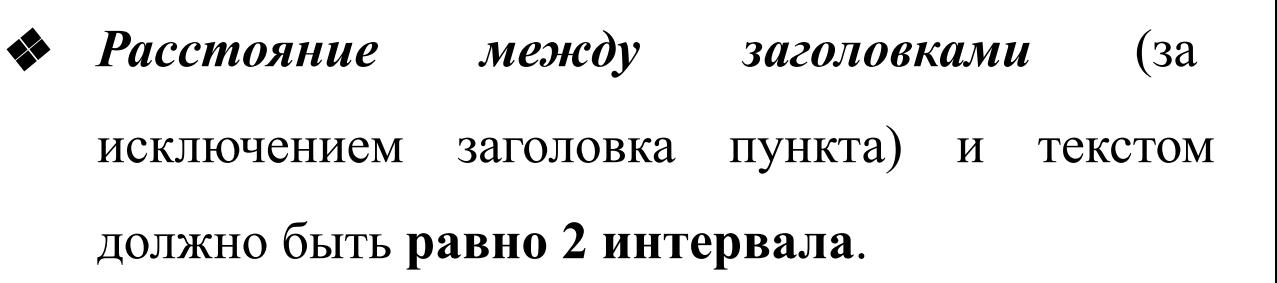

- ❖ Расстояние между заголовками и подзаголовками – **один интервал**.
- ❖ Если в подзаголовке несколько строк, они отделяются друг от друга **одним межстрочным интервалом**.

❖ *Нумерация подразделов* производится в пределах каждого раздела и включает в себя номер раздела и порядковый номер подраздела, разделенные точкой.

❖ После номера подраздела **точка не ставится**.

*Пункты при необходимости* могут быть разбиты на **подпункты**, которые также нумеруются в пределах каждого пункта,

*Например:* 4.2.1.1, 4.2.1.2, 4.2.1.3 и т.д.

Каждый пункт, подпункт и перечисление записывают с **абзацного отступа.** *Разделы и подразделы* могут состоять из одного или нескольких пунктов.

## *Например:*

3 Название третьего раздела документа

3.1 Название первого подраздела третьего раздела документа

3.1.1

3.1.2 Пункты первого подраздела третьего раздела документа

*Если раздел или подраздел состоит из одного пункта*, он также нумеруется.

*Оглавление документа* по разделам помещают на первом (заглавном) листе и **включают в общую нумерацию листов** данного документа.

Заголовок *«Оглавление»* пишут **по центру** листа.

#### 1 АНАЛИТИЧЕСКАЯ ЧАСТЬ

#### 1.1 Краткая характеристика предприятия

ООО «Отрадаагроинвест» расположено в северной части Орловской области, на территории Мценского района. Удаленность до областного центра, г. Орел – 70 км, до районного центра, г. Мценск -25 км. Поля расположены вдоль межобластных дорог Мценск - Болхов ; Мценск-Новосиль; Мценск-Корсаково и федеральной дороги Крым-2, а также внутрирайонных дорог с асфальтовым покрытием. Внутрихозяйственная дорожная сеть не развита, дороги к производственным участкам и полям с грунтовым покрытием.

Производственное направление хозяйства – свекловодческое, зерновое. Основные выращиваемые культуры:

Сахарная свекла 7000 га

Озимая пшеница 5625 га

Ячмень 4800 га

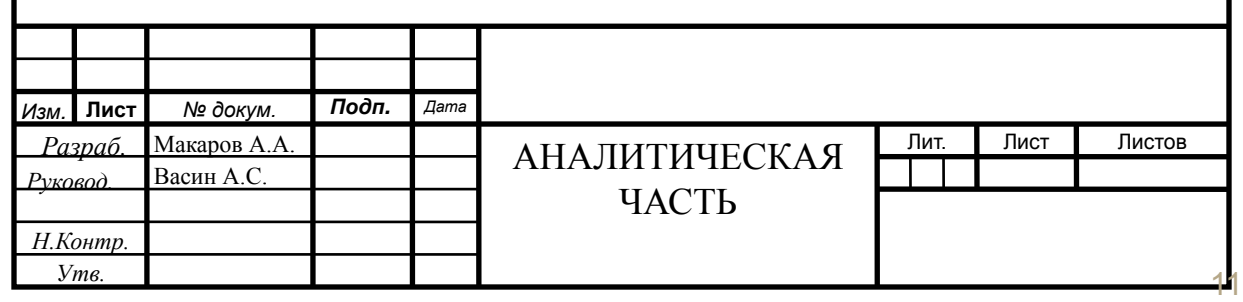

# **Оформление формул**

*Формулы*, если по тексту на них есть ссылки (за исключением формул, помещаемых в приложении), должны иметь **сквозную нумерацию арабскими цифрами в круглых скобках в конце строки**.

Одну формулу обозначают — (1).

*Пояснения символов* приводят каждое с новой строки в последовательности их расположения в формуле и **начинают со слова «где» без каких-либо знаков после него**.

Ссылки в тексте на формулу также дают в круглых скобках, **например:** 

«Найдем эту величину по формуле (1)».

*Формулы в приложениях нумеруют* отдельно арабскими цифрами в пределах каждого приложения с добавлением перед номером формулы обозначения приложения,

*например*: формула (А. 1) или формула (П1.1).

# **Правила пунктуации в тексте с формулами.**

Формула включает предложение как его равноправный элемент. Поэтому в конце формул и в тексте перед ними знаки препинания ставят в соответствии с правилами пунктуации.

*Двоеточие перед формулой* ставят лишь в тех случаях, когда оно необходимо по правилам пунктуации:

а) в тексте перед формулой содержится обобщающее слово;

б) этого требует построение текста, предшествующего формуле.

13

*Формулы и уравнения* выделяют из текста и располагают на отдельных строках, **по центру**. **Выше и ниже формулы** должно быть оставлено **не менее одной свободной строки**.

*Например:* Величина NPV для постоянной нормы дисконта (d) вычисляется по формуле

$$
NPV = \sum_{t=1}^{T} \frac{Pt}{(1+d)^{t}} - \sum_{t=0}^{T} \frac{KVt}{(1+d)^{t}}
$$

где Pt - денежные поступления от реализации проекта за t-й период;

d – ставка дисконтирования;

 $\rm{KV}_{t}$  – капитальные вложения в проект за t-й период;

Т – длительность реализации стратегии.

Скорость движения при выполнении пахоты составляет 15км/ч, что соответствует ходу трактора на III- IV передаче. Трактор на этих передачах развивает тяговое усилие на крюке:

III=45000 Н

IV=36000 Н

Максимально возможная ширина захвата для каждой из передач:

$$
B_{\text{max}} = P_{\text{kp}}^{\text{H}} / K \quad ,
$$

(1)

где В $_{_{\rm{max}}}$  –максимально возможная ширина захвата;  $P_{\nu}^{\rm H}$ <sub>кр</sub> – тяговое усилие на крюке; К –коэффициент сопротивления почвы. К=3960 н/м<sup>2</sup>

$$
B_{\text{max}}^{\text{III}=45000 / 3960=11,36}
$$
  

$$
B_{\text{max}}^{\text{IV}=36000 / 3960=9,09}
$$

Количество корпусов для плуга:

 $n^{\rm IV}=9,09/0,58=15,67\approx15$ 

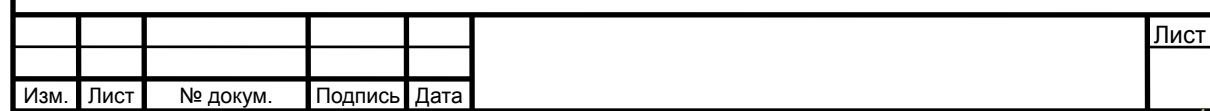

# **Оформление иллюстраций**

*Нумерация иллюстраций* (за исключением иллюстраций приложений) **выполняется арабскими цифрами сквозной** по всему тексту. **Если рисунок один**, его обозначают «Рисунок 1».

*Иллюстрации каждого приложения нумеруют отдельно* арабскими цифрами, добавляя перед цифрой порядкового номера обозначение приложения,

*Например:* «Рисунок А.З».

*Допускается нумеровать иллюстрации в пределах раздела*. В этом случае номер иллюстрации будет состоять из номера раздела и порядкового номера иллюстрации, разделенных течкой,

*Например:* «Рисунок 1.1».

*Слово «Рисунок» и его название помещают после пояснительных данных* и располагают следующим образом:

 **«Рисунок 1 — Детали прибора».** 

Если в тексте документа **имеется иллюстрация**, на которой изображены **составные части изделия**, то на ней **должны быть указаны номера позиций**  этих составных частей, которые располагают в возрастающем порядке в направлении движения часовой стрелки (за исключением повторяющихся позиций).

*Например:*

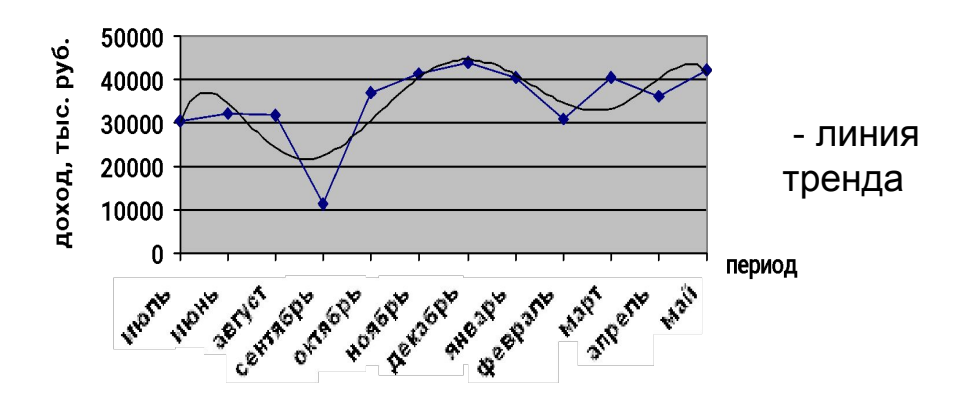

Плуг для первого прохода настраивают так, чтобы его первый корпус пахал на половину заданной глубины, а последний на полную. Схема движения агрегата отображена на рисунке 1.

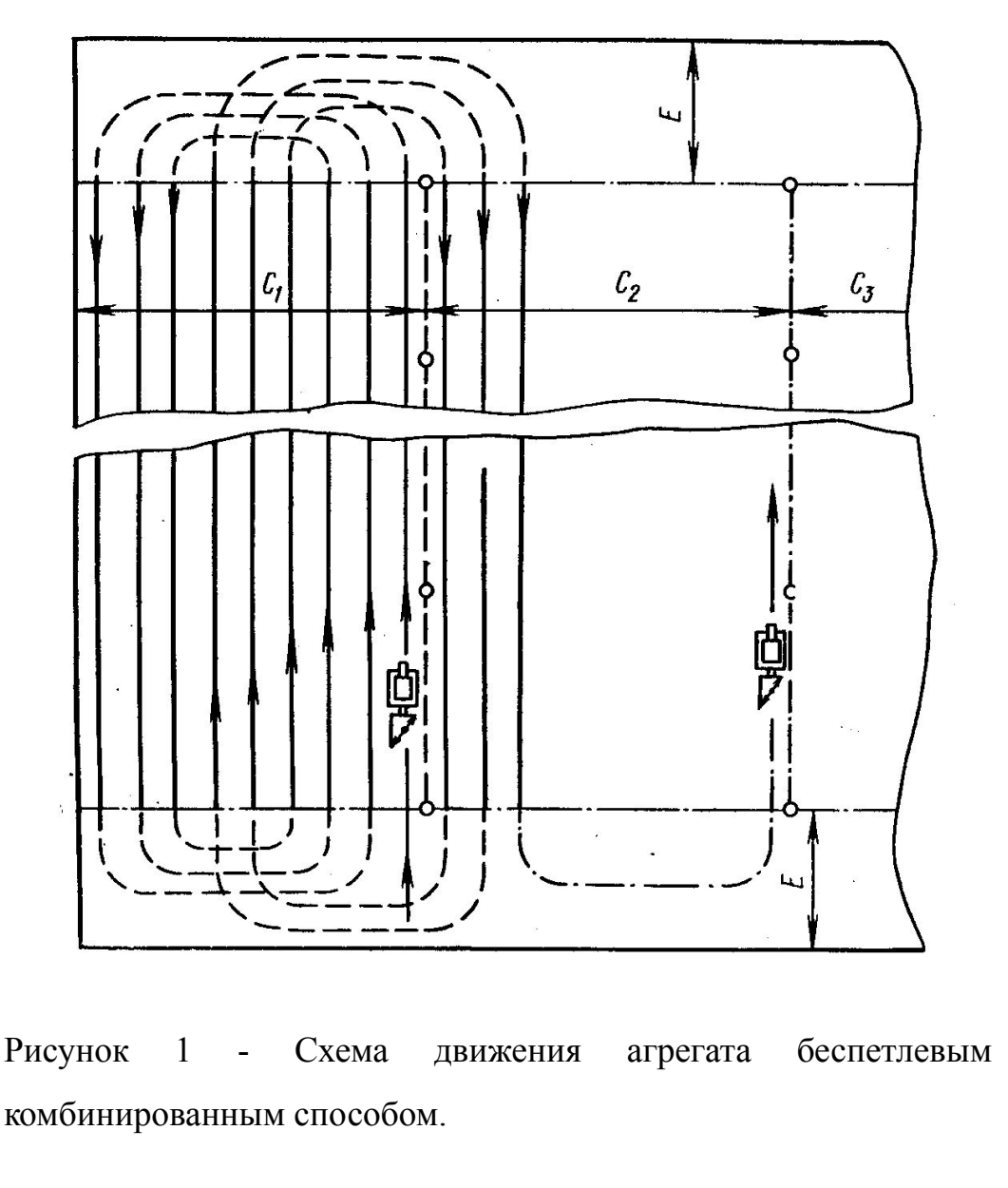

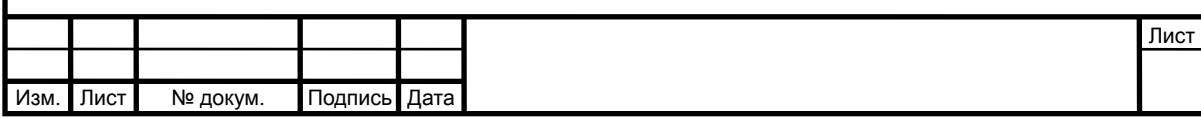

## **Оформление таблицы**

**Название** помещают **над таблицей**. При переносе части таблицы на другую страницу название помещают только над первой ее частью. Слово **«Таблица» пишут один раз слева** над первой частью таблицы, далее пишут **«Продолжение таблицы»** ( с указанием номера).

Нумерация граф таблиц арабскими цифрами допускается, если в тексте документа имеются ссылки на них, при делении таблицы на части, а также при переносе части таблицы на следующую страницу

При переносе таблицы на следующую страницу головку таблицы следует повторить и над ней поместить слова «Продолжение таблицы 5». Если головка громоздкая, допускается ее не повторять. В этом случае пронумеровывают графы и повторяют их нумерацию на следующей странице. Заголовок таблицы не оставляют.

Для **таблиц (за исключением таблиц приложений)**  используется **сквозная нумерация** арабскими цифрами. С абзацного отступа над таблицей помещают надпись "Таблица", с указанием порядкового номера таблицы, и, через тире, заголовок (таблица 1).

Таблица 1 – Оценочный дизайн стратегического потенциала ЗАО «Жизнь»

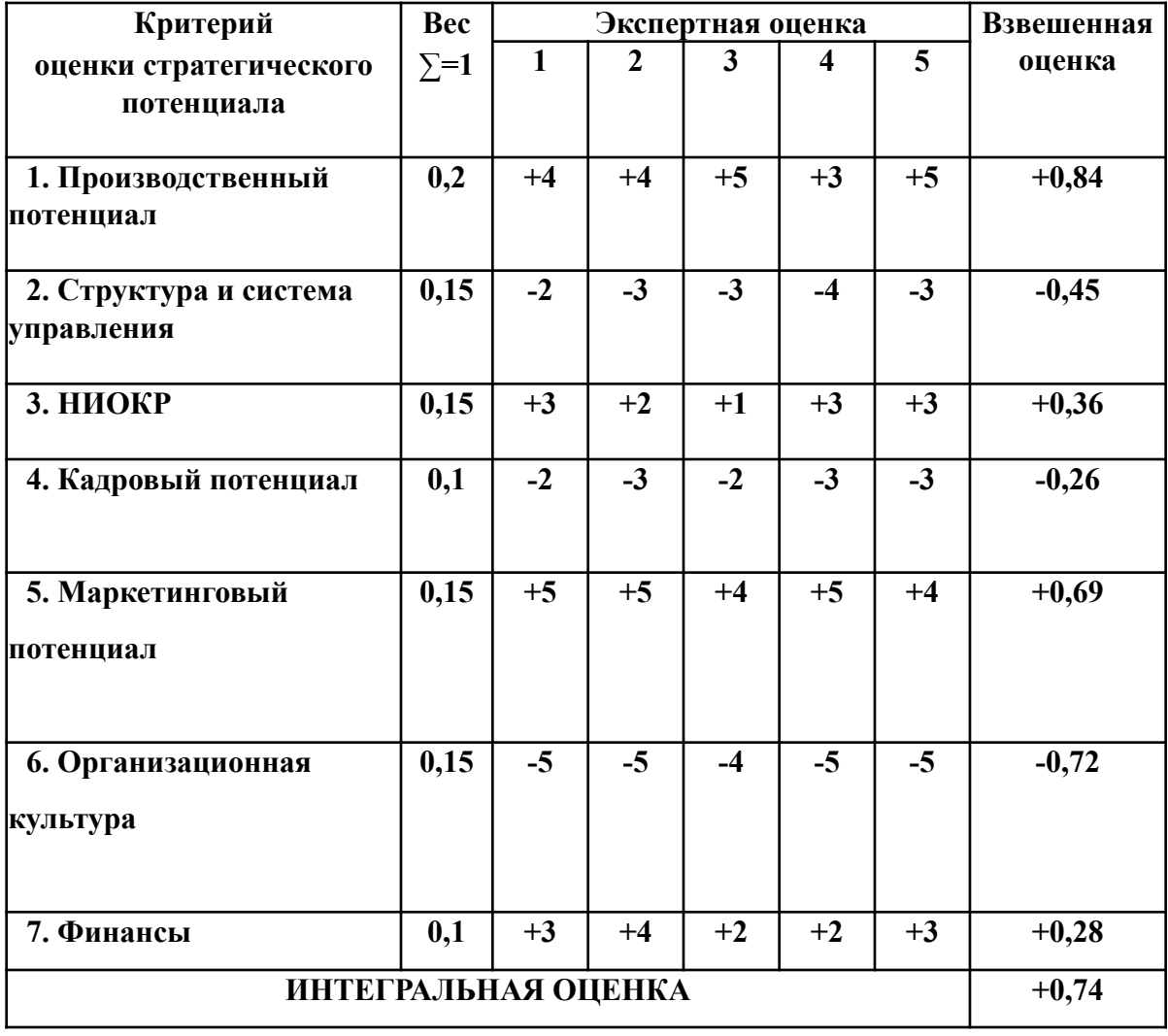

*Таблицы каждого приложения* **нумеруются отдельно** арабскими цифрами с добавлением перед порядковым номером обозначения приложения.

*Например* в приложении В — «Таблица B.1». На все таблицы документа **должны быть ссылки в тексте**.

**Заголовки граф и строк таблицы следует писать с прописной буквы**, а **подзаголовки** — **со строчной**, если они составляют одно предложение с заголовком, или с прописной, если они имеют самостоятельное значение.

Таблица набирается шрифтом, кегль которого на два пункта ниже кегля шрифта основного текста.

В одном издании однородные элементы таблиц оформляют единообразно по шрифту и размещению.

В конце заголовков и подзаголовков таблиц **точки не ставят**. Головка таблицы отделяется линией от остальной части таблицы. Высота строк таблицы должна быть не менее 8 мм. **Графу «Номер по порядку» в таблицу включать не допускается.**

При наличии в расчетно-пояснительной записке небольшого по объему цифрового материала его нецелесообразно оформлять таблицей, а следует давать текстом, располагая цифровые данные в виде колонки.

## *Например:*

Доля продукции А в товарообороте ЗАО «Жизнь»:

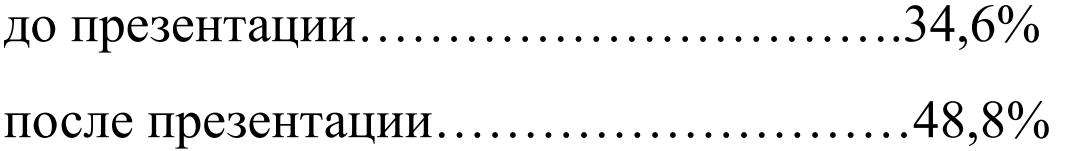

Климат умеренно-континентальный средне- годовая температура воздуха: +4,6 , среднегодовое количество осадков 550 мм. Наибольшее количество осадков выпадает в феврале-марте; июнь-июль. Продолжительность безморозного периода составляет 136 дней. Максимальная температура + 36,4; минимальная температура -39,6. Сумма положительных температур составляет 1500-1650.

Рельеф местности изрезан густой овражно-балочной сетью. Коэффициент разделенности равен 1,2. Перепады высот до 12 градусов. Средний размер полей равен 65-72 га. Почвы светлосерые лесные, серые лесные, темно-серые лесные, чернозем оподзоленный и выщелочнный. По механическому составу почвы средне - суглинистые и тяжело – суглинистые (таблица 1).

Таблица 1 – Структура земельных угодий по состоянию на 01.01.2010

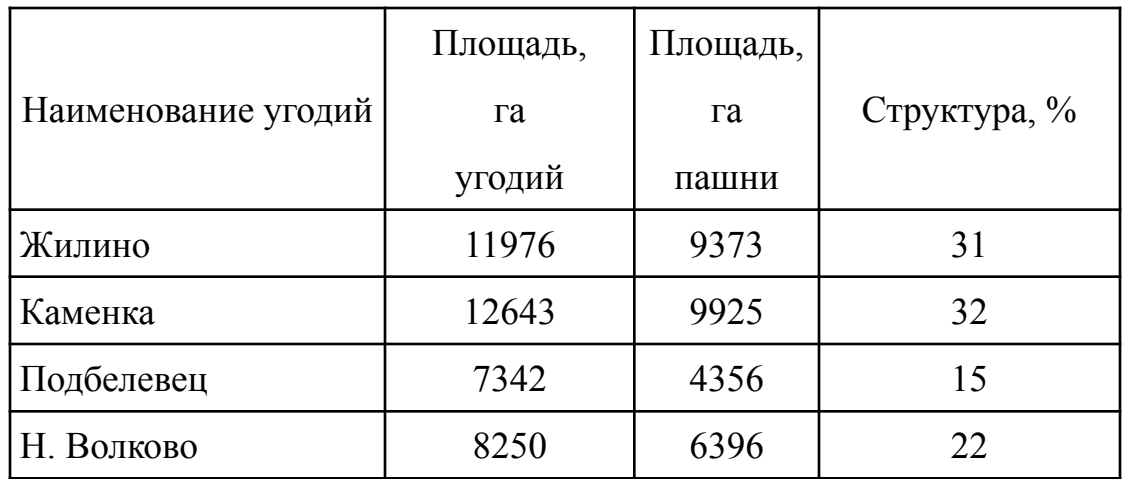

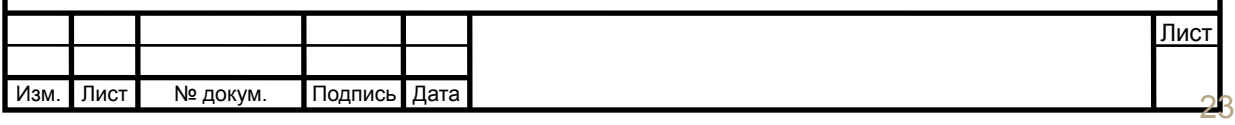